## **Troubleshooting Access Issues**

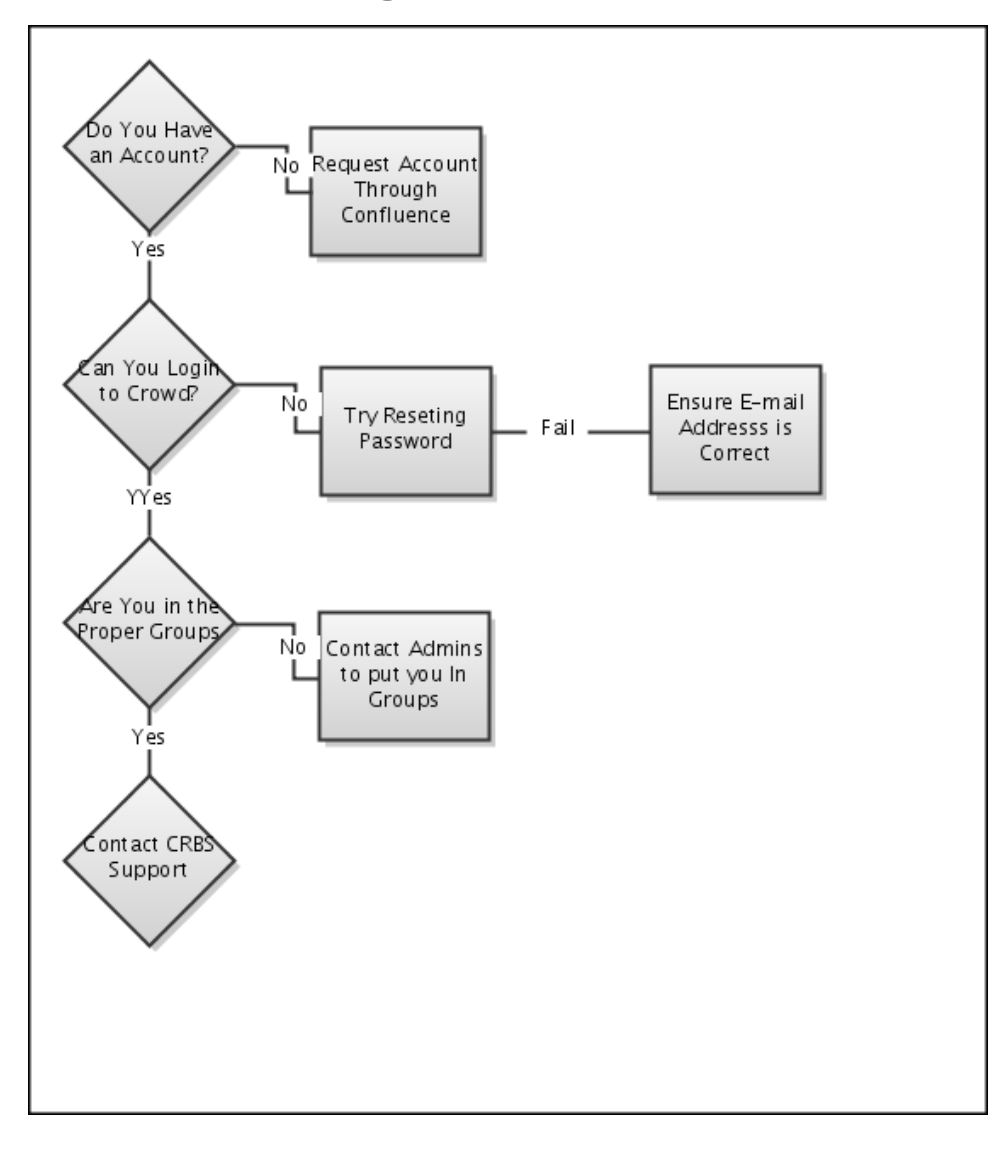